Федеральное государственное бюджетное образовательное учреждение высшего образования Московский государственный университет имени М.В. Ломоносова Географический факультет

> УТВЕРЖДАЮ Декан географического факультета, академик РАН Добролюбов С.А.

> > \_\_\_\_\_\_\_\_\_\_\_\_\_\_\_\_\_\_\_\_\_\_\_\_\_\_

# **РАБОЧАЯ ПРОГРАММА ДИСЦИПЛИНЫ (МОДУЛЯ) ИНФОРМАТИКА**

**Уровень высшего образования:**  *бакалавриат*

**Направление подготовки: 43.03.02 «Туризм»**

**Направленность (профиль) ОПОП:**

**«Туризм»**

**Форма обучения:**

**очная**

Рабочая программа рассмотрена и одобрена *Учебно-методической комиссией географического факультета* (протокол №18, дата 22.11.2022)

Москва 2022

Рабочая программа дисциплины (модуля) разработана в соответствии с самостоятельно установленным МГУ образовательным стандартом (ОС МГУ) для реализуемых основных профессиональных образовательных программ высшего образования по направлению подготовки «Туризм» *(программы бакалавриата, магистратуры, реализуемым последовательно по схеме интегрированной подготовки).*

ОС МГУ утвержден решением Ученого совета МГУ №1044 от 30 августа 2019 года

Год (годы) приема на обучение: 2019

© Географический факультет МГУ имени М.В. Ломоносова *Программа не может быть использована без разрешения факультета.* 1. Место дисциплины (модуля) в структуре ОПОП *—* относится к базовой части ОПОП, является обязательной для освоения;

2. Входные требования для освоения дисциплины (модуля), предварительные условия: базируется на знаниях и умениях, полученных бакалаврами в средних общеобразовательных учреждениях. Ранее освоенных дисциплин в рамках высшего образования не требуется.

3. Планируемые результаты обучения по дисциплине (модулю), соотнесенные с требуемыми компетенциями выпускников

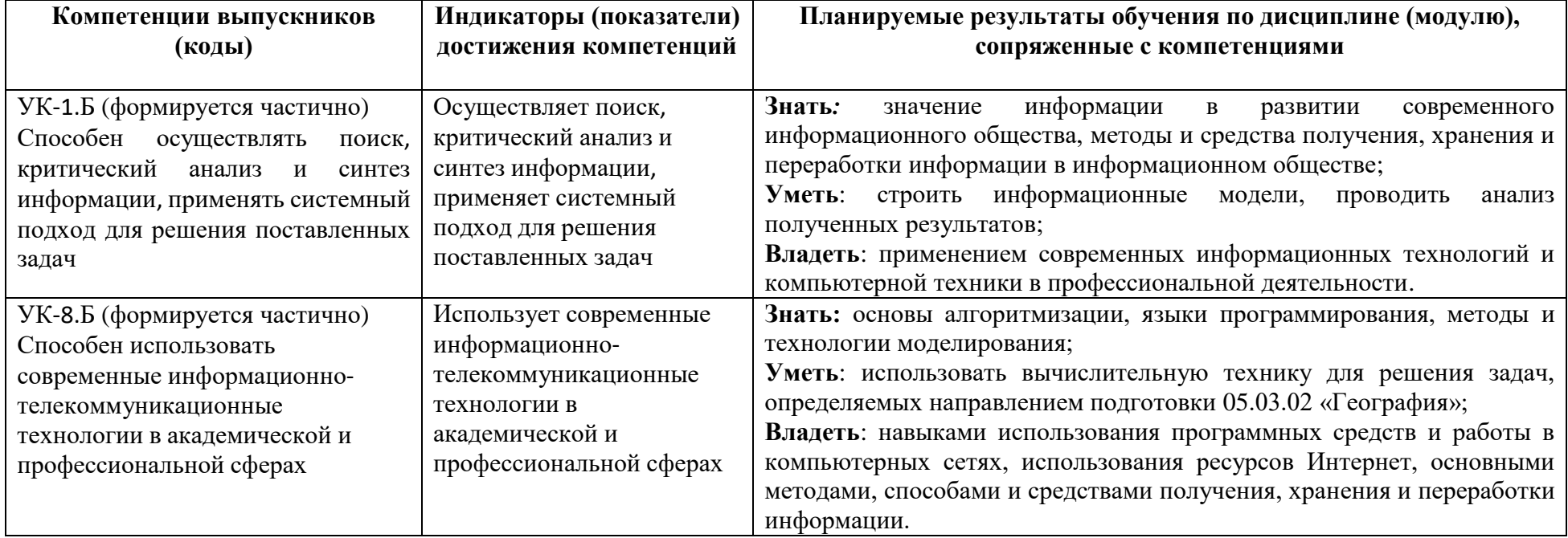

4. Объем дисциплины (модуля) 4 з.е., в том числе 88 академических часов на контактную работу обучающихся с преподавателем, 56 академических часов на самостоятельную работу обучающихся.

5. Формат обучения не предполагает электронного обучения и использования дистанционных образовательных технологий (за исключением форс-мажорных обстоятельств – пандемии и т.п.).

6. Содержание дисциплины (модуля), структурированное по темам (разделам) с указанием отведенного на них количества академических или<br>астрономических часов и виды учебных занятий

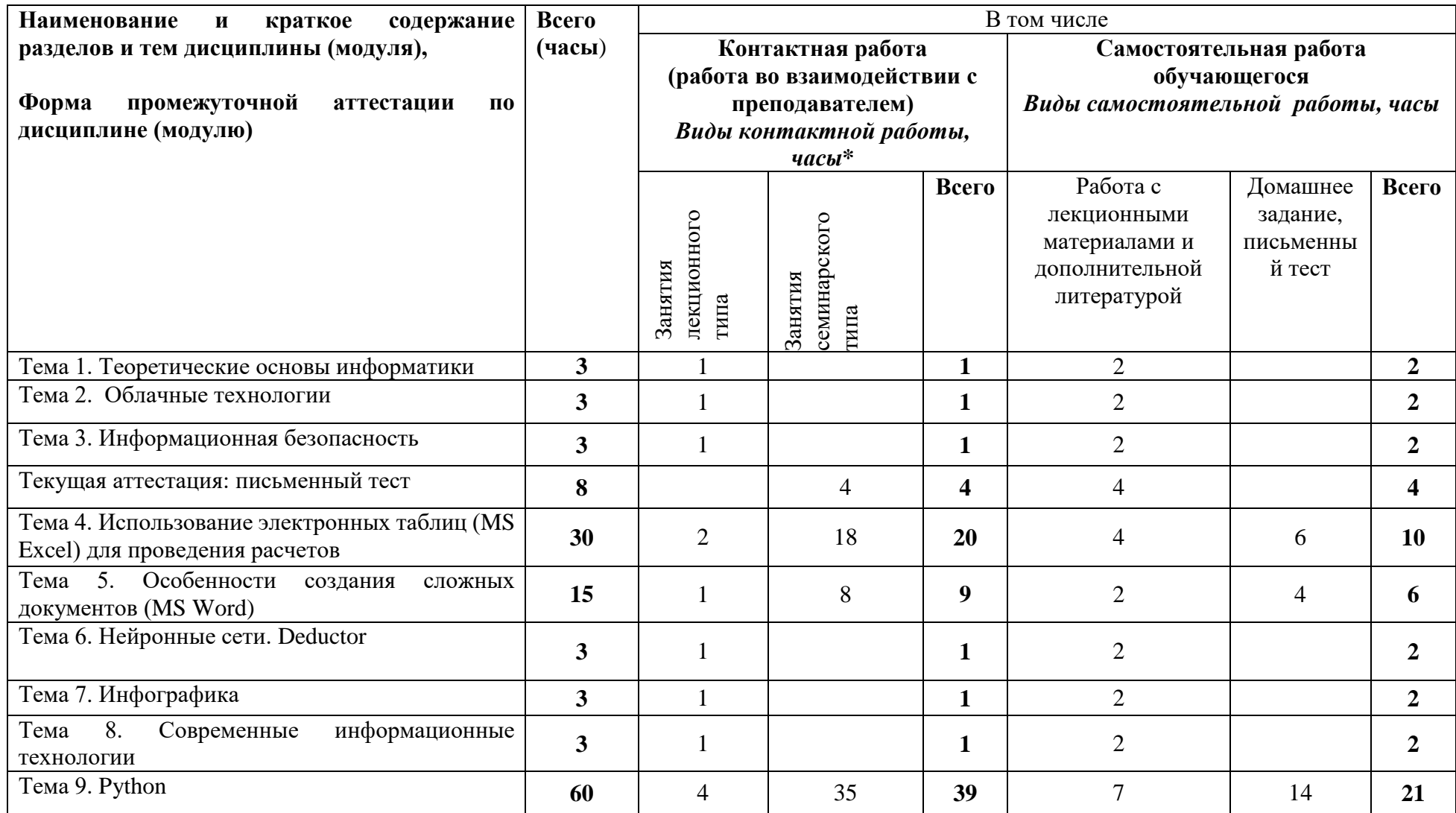

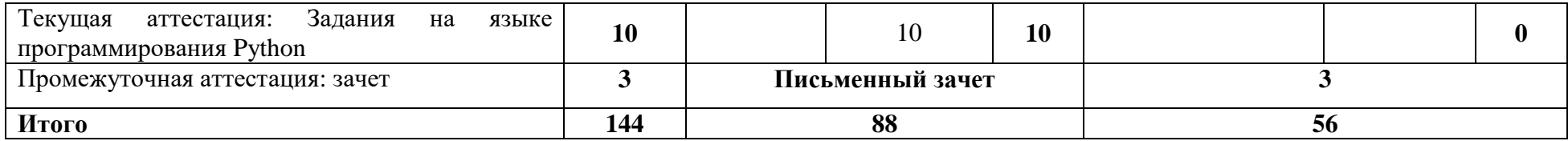

#### **Содержание лекций, семинаров**

#### *Содержание лекций*

## **Тема 1. Теоретические основы информатики**

Основы информатики. Предмет и задачи. Информационная модель. Научный аппарат информатики. Искусственный интеллект. Основные направления развития современной информатики. История информатики как науки. Функция информатики. Задачи информатики. Техническая структура информатики. Информационное общество. Информационные революции. Свойства информации. Методы кодирования информации разного типа: текст, изображения, звук, видео. Системы счисления, их использование в компьютерах. Понятие алгоритма, его свойства.

#### **Тема 2. Облачные технологии**

Определение, преимущества и недостатки. История развития. Облачные вычисления, архитектура. Модели обслуживания. Концепт "Pizza as a Service". Программное обеспечение как услуга, SaaS. Платформа как услуга, PaaS. Инфраструктура как услуга, IaaS. Облачные приложения. Идеология облачных вычислений. Модели развёртывания (частное, публичное, общественное, гибридное облака). Концепция «облачные вычисления». Характеристики облачных технологий. Примеры прикладного программного обеспечения.

## **Тема 3. Информационная безопасность.**

Определение информационной безопасности. Обеспечение безопасности. Угрозы физической безопасности. Виды угроз экономической безопасности. Цели информационной безопасности. Законодательство РФ. Защита информации. Виды угроз. Принципы защиты информации. Средства защиты информации. Классификация средств защиты. Сайты подделки. Спам. Анонимность в сети. Персональные данные. Открытые сети. Мобильные устройства, мобильный интернет в рамках безопасности. Кардинг, фишинговые сообщения.

## **Тема 4. Использование электронных таблиц (MS Excel) для проведения расчетов**

Программы, обеспечивающие документооборот в офисе. Автоматизация вычислений и заполнения таблиц. Визуализация данных, преобразование диаграмм из одного вида в другой. Работа с базами данных. Поиск информации в базах данных. Вычисления в базах данных. Особенности работы с буфером обмена. Использование данных с разных листов и книг. Сложные формулы. Способы защиты информации в книге Excel.

### **Тема 5. Особенности создания сложных документов (MS Word)**

MS Word – универсальный инструмент для работы с таблицами: перевод в табличную форму и обратно, способы заполнения таблиц, изменение структуры таблиц, особенности работы с большими таблицами. Принципы создания и оформления сложных многостраничных документов (параметры документа, колонтитулы, оглавление, сноски, стили, разрывы, нумерация, колонки, титульный лист).

Совместное использование программ MS Word и MS Excel.

## **Тема 6. Нейронные сети. Deductor**

Машинное обучение. Цель и причины успеха. Независимые направления (нейронные сети, обучение по прецедентам, генетические алгоритмы, выводы правил, аналитическое обучение). Нейронные сети и их использование. Персептрон. Нейросетевая модель. Структура искусственного нейрона и нейронной сети. Нелинейный преобразователь. Концепция нейронной сети – идея коннекционизма. Разновидности. Deductor: назначение системы, область применения, принцип работы. Deductor Studio. Тиражирование знаний.

# **Тема 7. Инфографика**

Понятие, история развития. Цель применения. Преимущества и недостатки. Разновидности, типы (статическая, карты, алгоритм, сравнение, иерархия, анимированная, gif-инфографика, инструкция, бизнес-инфографика, рекламная, презентации, видео-инфографика). Пространственная, временная, абстрактная, количественная, комплексная. Метод ИСПОРА. Повторение, распределение и выравнивание объектов при создании инфографики. Негативное пространство. Выбор цвета. Онлайн-программы инфографики. Интерактивная, 3D, Типографика, яркие цвета, плоский дизайн, градиенты, сочетание стилей, иллюстрированная инфографика.

## **Тема 8. Современные информационные технологии**

Роль и место информационных технологий в современном мире. Значение цифровых технологий. Портрет Интернет пользователя. Время, проведенное в сети. Интернет трафик со стационарного компьютера и мобильного телефона. Использование мобильных приложений. Мобильные инструменты. Градация времени в мобильных приложениях. Используемые социальные платформы. Рейтинг посещаемых сайтов. Голосовые технологии. Цифровая конфиденциальность. Блокировщики рекламы. Игровой бизнес. Видеоконтент. Омниканальность.

## **Тема 9. Python**

Транслятор, компилятор, интерпретатор. Язык Python общие сведения. Данные и их типы. Функция print. Именованный параметр sep. Именованный параметр End. Переменные. Целые числа, ввод-вывод, простые операции со строками. Условный оператор и цикл while. Вещественные числа. Функции и рекурсия. Кортежи, цикл for, списки. Сортировка. Множества и словари. Функциональное программирование. Классы. Экранирование. Примеры задач.

## *План проведения семинаров*

- 1. Практическое задание по Excel: Автоматическая вставка десятичной запятой;
- 2. Практическое задание по Excel: Сделать наценку на турпродукт;
- 3. Практическое задание по Word: Оформить договор, памятку туристу по заданным параметрам;
- 4. Практическое задание по Python: Дублирование фрагмента;
- 5. Практическое задание по Python: Пересечение множеств;
- 6. Практическое задание по Python: Найти длину отрезка;
- 7. Практическое задание по Python: Сумма последовательности.

7. Фонд оценочных средств для оценивания результатов обучения по дисциплине (модулю):

# Примерный письменный тест

- 1. Что такое инфографика?
- 2. Какие виды инфографики Вам известны?
- 3. Что такое информационная безопасность РФ?
	- а) это особым образом организованная деятельность, направленная на сохранение внутренней устойчивости объекта, его способности противостоять разрушительному, агрессивному воздействию различных факторов, а также на активное противодействие существующим видам угроз.
	- b) это состояние защищенности ее национальных интересов в информационной сфере, определяющихся совокупностью сбалансированных интересов личности, общества и государства.
	- с) это состояние, при котором отсутствует возможность причинения ущерба потребностям и интересам субъектов отношений.
- 4. Контактный несанкционированный доступ к информации относится к какому виду угроз?
	- а) Естественные угрозы
	- **b)** Искусственные угрозы
- 5. Технические и программные средства шифрования данных, основанные на использовании разнообразных математических и алгоритмических методов, к какому средству защиты относятся?
	- а) Комбинированные
	- b) Программные
	- с) Криптографические
	- d) Аппаратные
	- е) Физические
- 6. Что изначально означало слово Spam?
- 7. Как называется способ мошенничества с использованием банковских карт?
	- а) Фишинг
- **b**) Кардинг
- 8. Сколько времени российские граждане проводят в Интернете каждый день?
	- а) Чуть более 8 часов
	- b) Около 5 часов
	- с) Примерно 6 часов
	- d) Чуть более 7 часов
- 9. Что такое персептрон?
	- а) это большой класс информационных систем, построение которых имеет некоторую аналогию со структурой нервной ткани человеческого мозга.
	- b) это упрощенные модели биологических нейронных сетей.
	- с) математическая и компьютерная модель восприятия информации мозгом.
	- d) это большой класс систем, архитектура которых имеет некоторую аналогию с построением нервной ткани из нейронов.
- 10. Что подразумевает голографичность нейросетевой модели обработки данных?
	- а) элементы нейронной сети одинаковы и просты, все определяется структурой связи.
	- b) система, построенная из ненадёжных элементов, за счёт избыточного числа связей.
	- с) при разрушении части система сохраняет свои свойства.
- 11. Что относится к нейронным сетям прямого действия?
	- а) Молели АРТ
	- **b)** Сети Кохонена
	- с) Сети Хопфилда
	- d) Сети радиально базисных функций
	- е) Соревновательные сети
- 12. Какая функция в Excel позволяет округлить до большего целого?
	- a)  $=$ OKPYT $\Pi$
	- b)  $=$  OKPYTJIBBEPX
	- с) = ОКРУГЛВНИЗ
	- $d) = \text{HEJIOE}$
- 13. Комбинация каких клавиш выводит опцию «Заменить» в Excel?
	- a) CTRL+H
	- b) CTRL+V
	- c)  $CTRL+B$
	- $d)$  CTRL+C
- 14. Сочетанием каких клавиш выводится окно «Формат ячеек»?
- a)  $CTRL+5$
- b)  $CTRL+1$
- c) SHIFT+5
- d) SHIFT+1
- 15. Что выполняет комбинация клавиш CTRL+Пробел?
	- а) Вылеляет все ланные
	- **b)** Выделяет таблицу
	- с) Выделяет столбец данных в таблице

Примерный перечень домашних заданий

- 1. Задание: Сложение без сложения
- 2. Задание: Сократите дробь
- 3. Задание: Быстрое возведение в степень
- 4. Задание: Количество различных чисел
- 5. Задание: Все перестановки заданной длины
- 6. Задание: Простые числа
- 7. Задание: Сортировка подсчетом
- 8. Задание: Встречалось ли число раньше
- 9. Залание: Полиглоты
- 10. Задание: Пересечение множеств

Примерный перечень вопросов для зачета

- 1. В чем состоит главная функция информатики?
- 2. Что такое облачные технологии?
- 3. Что такое Middleware?
- 4. Что не включает безопасность предприятия?
- 5. Активный (контактный) несанкционированный доступ к информации к какому виду угроз относится?
- 6. Что такое кардинг?
- 7. Соревновательные сети к каким нейронным сетям относятся?
- 8. Что такое инфографика?
- 9. Как переключиться в режим отображения формул в Excel?
- 10. Комбинацией каких клавиш в Excel можно быстро создать таблицу?

11. Сколько цветов доступно в Excel по умолчанию?

12. С помощью каких клавиш автоматически выполняется заполнение пустых ячеек в Excel предыдущим значением?

13. Что делает функция read в языке программирования Python?

14. Что такое кортеж в языке программирования Python?

15. Что обозначает in в языке программирования Python?

16. Для считывания строки со стандартного ввода какая функция в языке программирования Python используется?

17. Каким знаком в языке программирования Python обозначается "не равно"?

18. Как называется инструкция для прерывания цикла в языке программирования Python?

19. Что делает функция isEven(n) в языке программирования Python?

20. Что делает метод append(x) в языке программирования Python?

## Шкала и критерии оценивания

Промежуточная аттестация - письменный зачет.

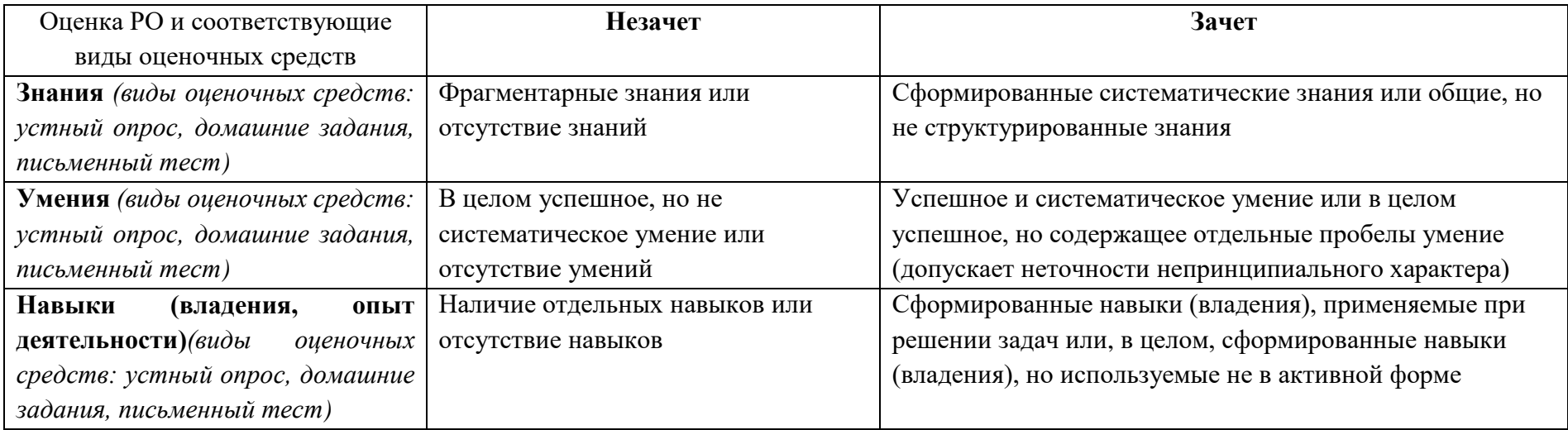

8. Ресурсное обеспечение:

• Перечень основной и дополнительной учебной литературы

#### *Основная литература*

- 1. Алексеев В.А. Информатика. Практические работы. Учебное пособие / В.А. Алексеев. М.: Лань, 2020. 256 с.
- 2. Бенгфорт Б., Билбро Р., Охеда Т. Прикладной анализ текстовых данных на Python. Машинное обучение и создание приложений обработки естественного языка. СПб: Питер СПб, 2019.
- 3. Бурнаева Э.Г., Леора С.Н. Обработка и представление данных в MS Excel / Э.Г. Бурнаева, С.Н. Леора. М.: Лань, 2022. 156 с.
- 4. Васильев А.Н. Программирование на Python в примерах и задачах / А.Н. Васильев. М.: Бомбора, 2021. 616 с.
- 5. Вьюгин В. Математические основы машинного обучения и прогнозирования. М.: МЦНМО, 2018.
- 6. Гацианова Т.Ю. Программирование в примерах и задачах. Информатика / Т.Ю. Гацианова. М.: ВМК МГУ школе, 2022. 368 с.
- 7. Гэддис Т. Начинаем программировать на Python. 5-е издание / Т. Гэддис. Санкт-Петербург: БХВ-Петербург, 2022. 880 с.
- 8. Гуриков С.Р. Информатика / С.Р. Гуриков. М.: Инфра-М, 2021. 566 с.
- 9. Жаров Д. Финансовое моделирование в Excel / Д. Жаров. М.: Альпина Паблишер, 2020.- 296 с.
- 10. Кильдишов В. Word 2019 для офисных работников. Справочник-практикум. М.: Солон-пресс, 2019
- 11. Мюррей А. Эффективная работа в Microsoft Excel / А. Мюррей. М.: ДМК Пресс, 2021. 276 с.
- 12. Нагаева И. Арт-информатика. Учебное пособие / И. Нагаева. М.: Директ-Медиа, 2021. 370 с.

# *Дополнительная литература:*

- 1. Алпайдин Э. Машинное обучение: новый искусственный интеллект. М.: Альпина Паблишер, 2017
- 2. Баринова Е.А., Березина А.С., Пылькин А.Н., Степуро Е.Н. Подготовка и редактирование документов в MS WORD. Учебное пособие. М.: Курс, 2017
- 3. Бубнов В.А. Информатика и информация: знаково-символьный аспект / В.А. Бубнов. М.: Бином Лаборатория знаний, 2015. 320 с.
- 4. Венда В.Ф. Системы гибридного интеллекта. Эволюция, психология, информатика / В.Ф. Венда. М.: Ленанд, 2020. 448 с.
- 5. Гахаев Б. Занимательная инфографика (перевод). М.: Эксмо, 2018
- 6. Доусон М. Программируем на Python / М. Доусон. Санкт-Петербург: Питер СПб, 2019. 416 с.
- 7. Информатика для гуманитариев под ред. Г.Е. Кедровой. Учебник, М., Юрайт, 2018
- 8. Карлберг К. Анализ финансовой отчетности с помощью Excel. М.: Диалектика, 2019
- 9. Коэльо Л., Ричарт В. Построение систем машинного обучения на языке Python. М.: ДМК, 2019
- 10. Михеева Е.В. Информационные технологии в профессиональной деятельности. М., Academia, 2016
- 11. Поляков В. Информатика для экономистов / В. Поляков. М.: Юрайт, 2019. 524 с.
- 12. Симонович С. Информатика. Базовый курс. Учебник для вузов / С. Симонович. Санкт-Петербург: Питер СПб, 2018. 640 с.
- 13. Стариченко Б.Е. Теоретические основы информатики, 3-е издание. Учебник для вузов, М., 2016
- 14. Чио К., Фримэн Д. Машинное обучение и безопасность. М.: ДМК Пресс, 2020
- 15. Шарден Б., Массарон Л., Боскетти А. Крупномасштабное машинное обучение вместе с Python. М.: ДМК Пресс, 2018
- Перечень нелицензионного программного обеспечения
- <https://www.python.org/downloads/>
- <https://www.jetbrains.com/pycharm/download>
- <https://docs.python.org/>
- <https://repl.it/>
- Перечень профессиональных баз данных и информационных справочных систем
- реферативная база данных издательcтва Elsevier: [www.sciencedirect.com](http://www.sciencedirect.com/)
- Перечень ресурсов информационно-телекоммуникационной сети «Интернет» (при необходимости)
- <https://www.adobe.com/ru/>
- <https://www.microsoft.com/ru-ru>
- <https://habr.com/ru/>
- [https://www.python.org/](https://www.python.org/downloads/)
- [https://www.jetbrains.com/pycharm/](https://www.jetbrains.com/pycharm/download)
- <https://docs.python.org/>
- <https://repl.it/>
- [https://basegroup.ru/deductor/](https://basegroup.ru/deductor/download)
- Описание материально-технической базы Учебная аудитория с мультимедийным проектором
- 9. Язык преподавания: русский

10. Преподаватель (преподаватели): Ответственный за курс — Сарафанов А.А., преподаватель: Сарафанов А.А., к.т.н. научный сотрудник кафедры рекреационной географии и туризма

11. Разработчики программы: Сарафанов А.А., к.т.н. научный сотрудник кафедры рекреационной географии и туризма